## Report Writing - Beginner 9.2

## **Contents**

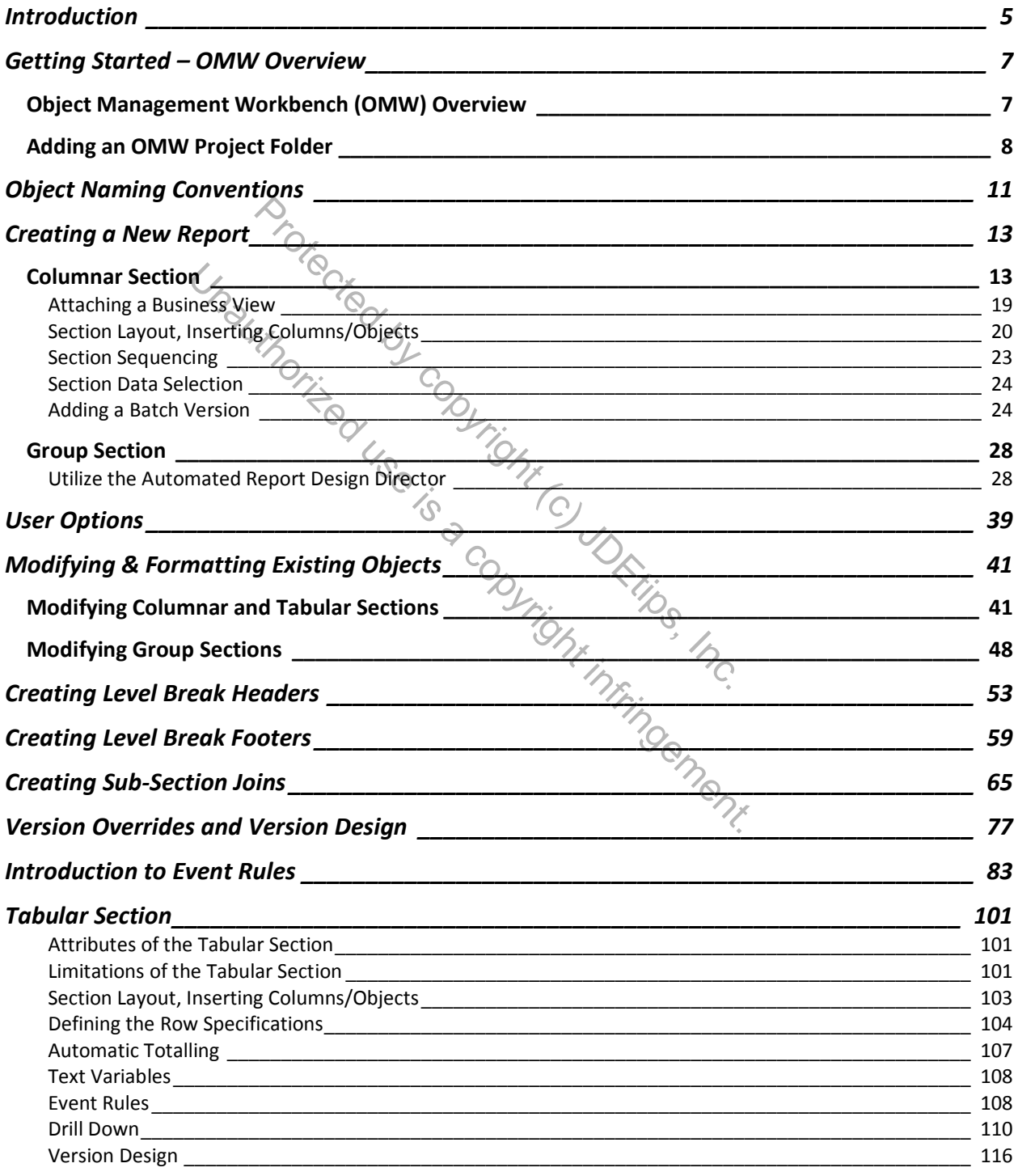

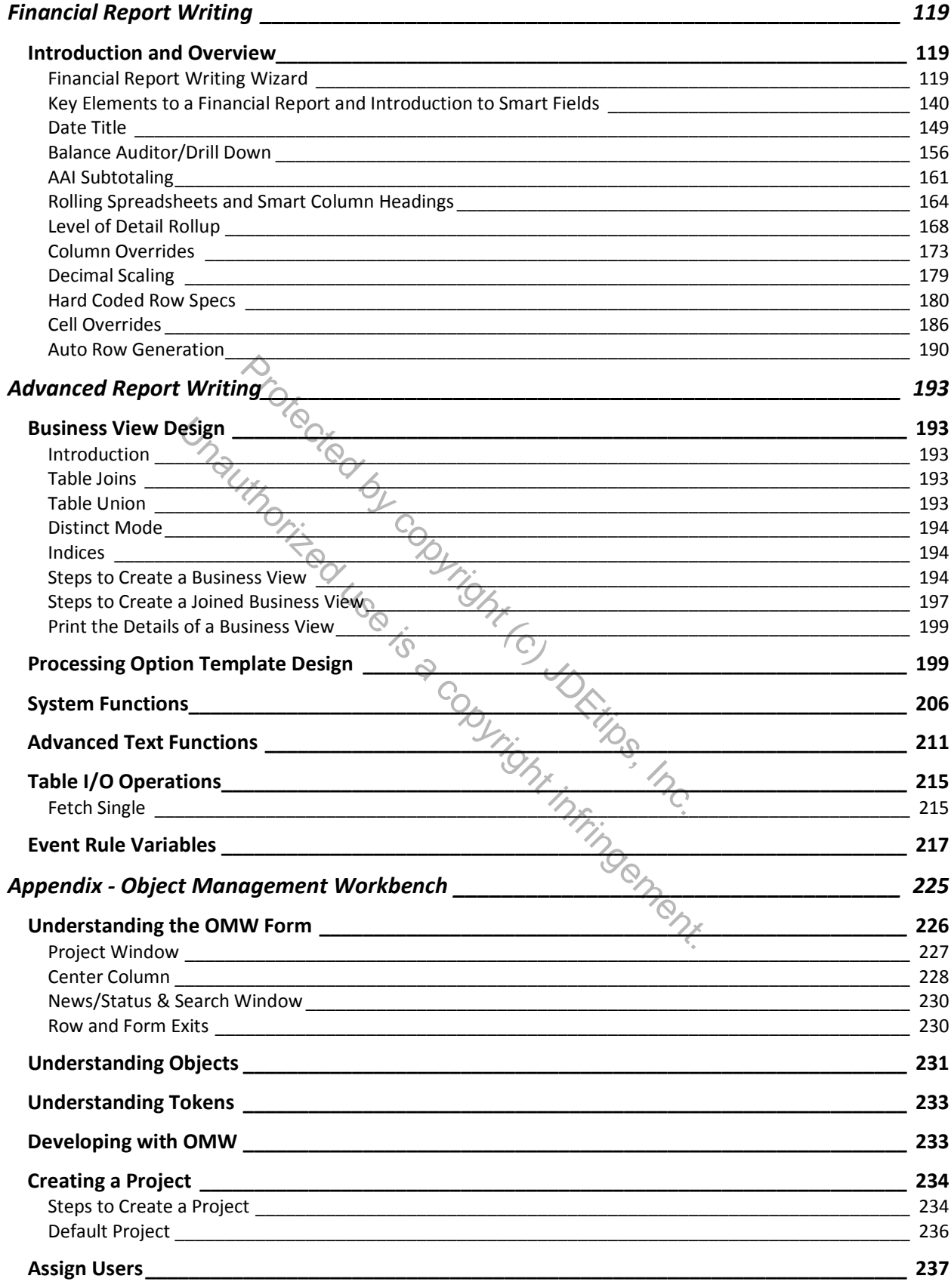

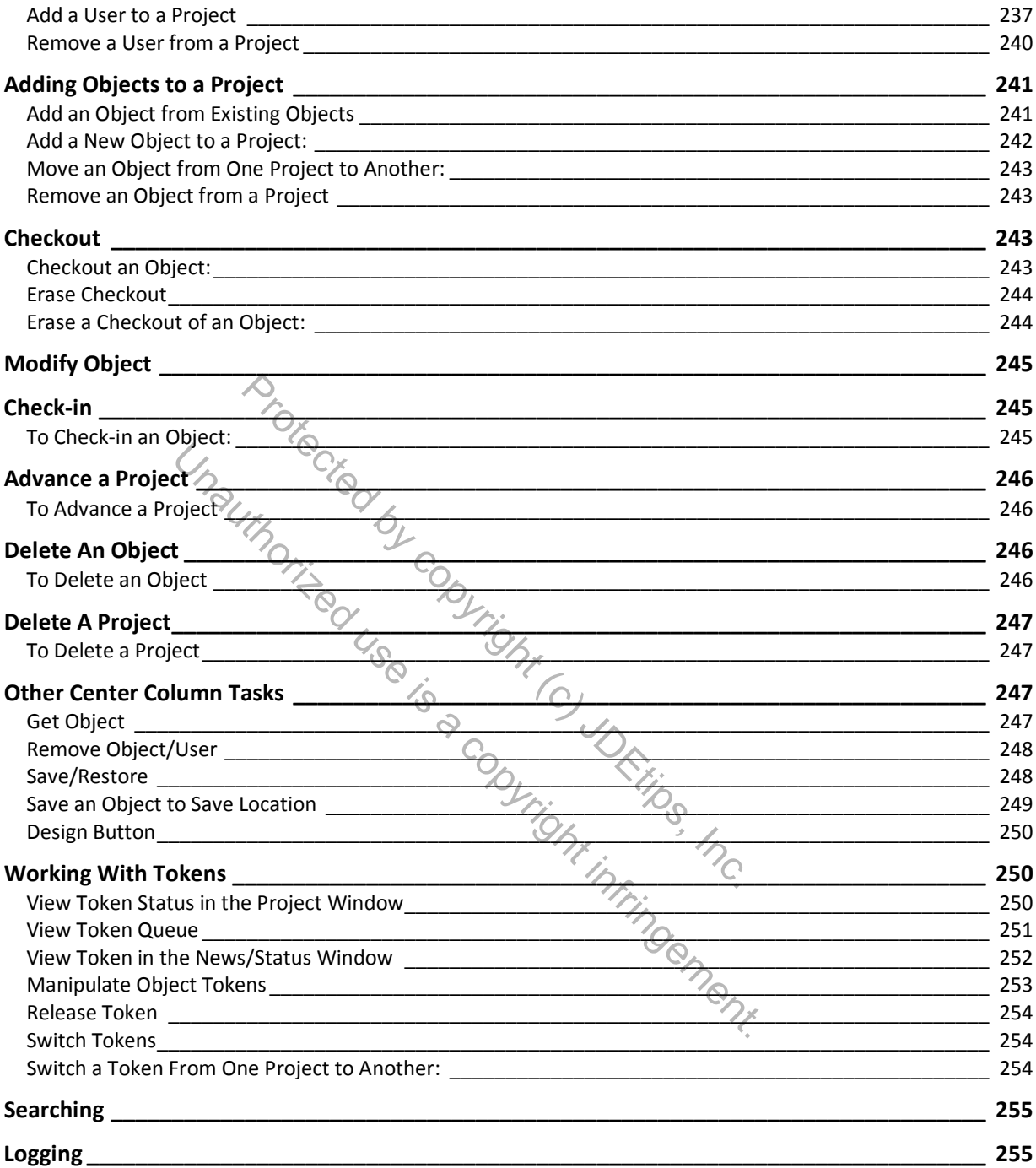